$<  $>$$ 

 $<  $>$$ 

- 13 ISBN 9787560530482
- 10 ISBN 7560530486

出版时间:2009-3

 $(2009-03)$ 

 $,$  tushu007.com

页数:110

PDF

更多资源请访问:http://www.tushu007.com

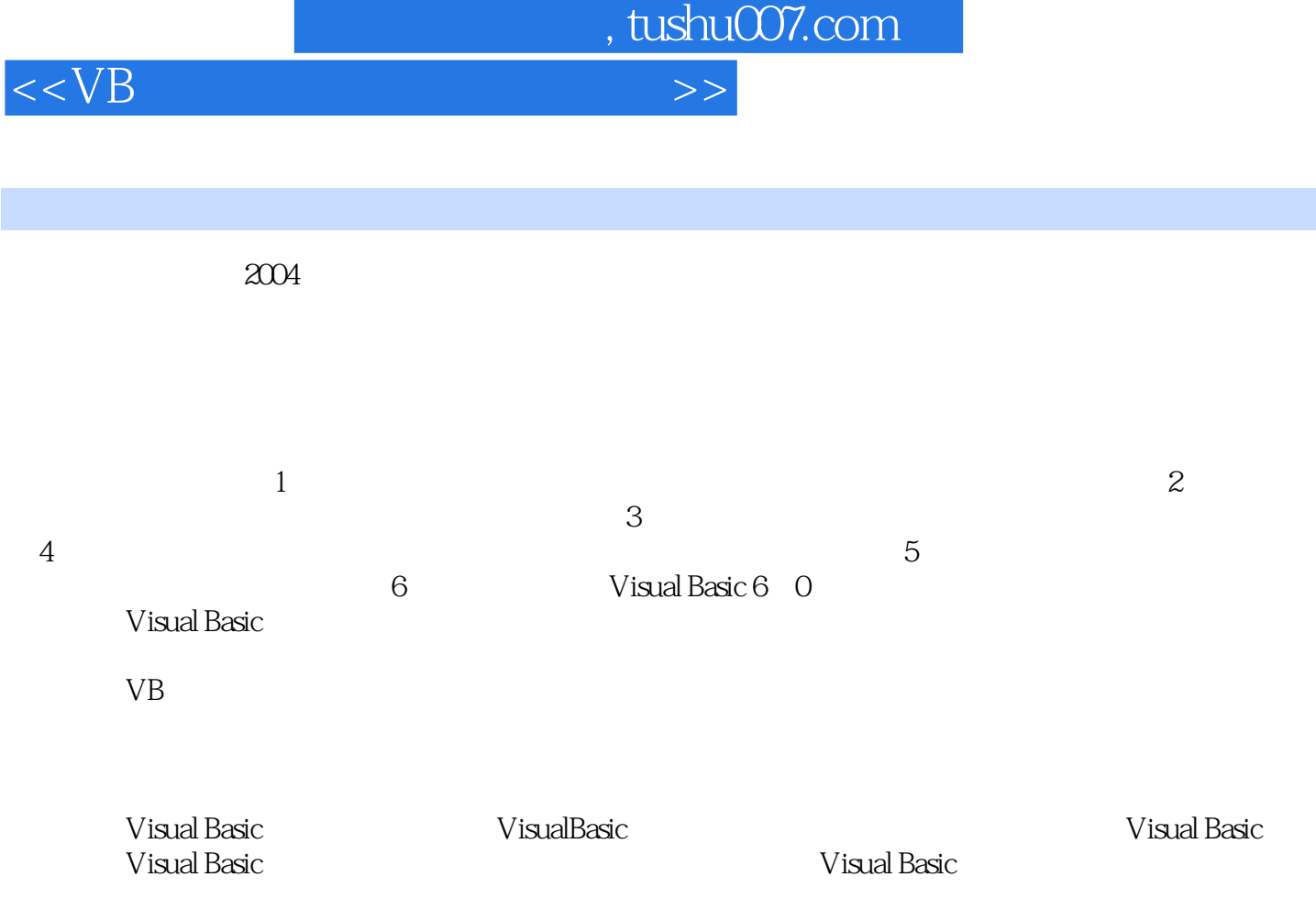

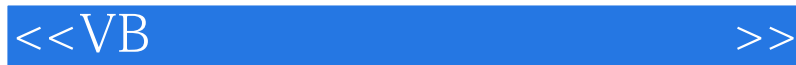

## Wisual Basic and Visual Basic Resolutions and Visual Basic Resolutions and Resolutions and Resolutions and Resolutions are  $V$  is usual Basic Resolutions and Resolutions are  $V$  is usual Basic Resolutions and Resolutions a

 $,$  tushu007.com

Visual Basic Sand Basic Guide & Visual Basic 6.0 Access

实验内容包括Visual Basic程序设计概述、Visual Basic程序语言基础、可视化程序设计初探、Visual Basic 程序设计、Visual Basic标准控件与窗体、数据库基础、创建第一个Visual Basic数据库程序、结构化查询

Visual Basic

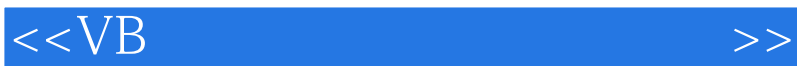

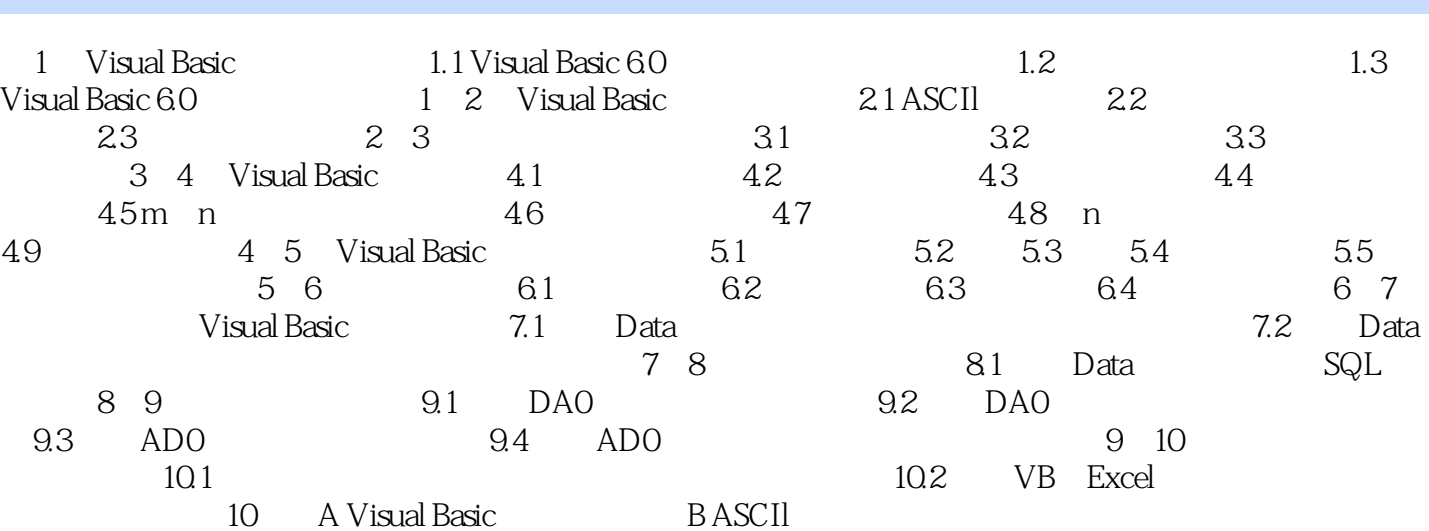

 $,$  tushu007.com

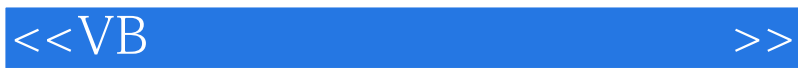

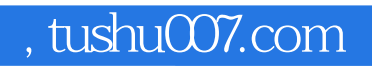

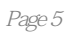

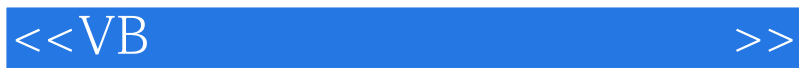

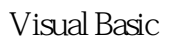

 $,$  tushu007.com

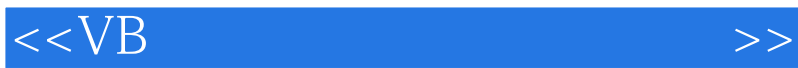

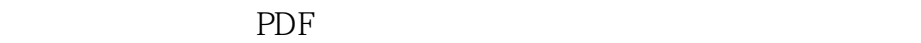

更多资源请访问:http://www.tushu007.com

 $,$  tushu007.com